Photoshop 2021 (Version 22.4) Install Crack Free [Win/Mac]

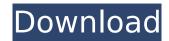

## Photoshop 2021 (Version 22.4) Crack+ Keygen Full Version Free Download

New users should remember one important point when starting out: Photoshop is not the only way to use the features of Photoshop. Photoshop is part of the Adobe Creative Suite, and this suite includes programs such as Dreamweaver, Illustrator, Flash, and so on. Think of Photoshop as a training tool for the other programs. All of these programs do a lot more than just the basic image manipulation that you can do in Photoshop. For instance, Photoshop is not meant to do a lot of Web page design and development, whereas Dreamweaver is very good at web design. Learn about the various Photoshop elements, and understand how and where to use them, as described in the various Photoshop tutorials in the following sections. Mastering Photoshop's Layers and Paths Photoshop makes it easy to create and manipulate multiple layers. Each layer is a separate image, and you can apply various effects to it, choose a filter for it, and layer it in a new location. To change the appearance of a layer, you must first create the layer. You do this by choosing Layer⇒New=Layer From Background or Layer⇒New Layer⇒Layer From Background. This step creates a new layer, or canvas, within the image. In other words, it creates a layer of the same type — in this case, it creates a layer containing a background. After you create a new layer, you can change its properties, add its effects, and position it in your image. Unfortunately, the Layer⇒New=Layer From Background command is extremely inconvenient, because you have to find the spot in your image where you want the layer with an image from an existing image, such as a photo you've taken with your camera, or a photo clipped from another source (such as a large Web graphic). The problem with this method is that you can't be sure that the image has the properties you want, so you have to use it cautiously. Often, layer properties like color and transparency settings aren't accurate, and the image on your screen is probably different from the real one you

### Photoshop 2021 (Version 22.4) Free Download X64

You can read here the step by step guide to convert PSD to SVG in Photoshop. I've designed PSD and InDesign from scratch. But I never had the need to convert PSD to SVG. There are a lot of ways to convert PSD to SVG. I used three methods to solve my conversion problems: I used Adobe Photoshop to edit images with different sizes such as : 1200\*630, 720\*420, 750\*375, etc. Then, I exported them as JPEG and each one created an SVG in the format I needed. You need to make them in the right format (720\*420), as the original camera dimensions: 1280\*720, since the convertor can't resize the image. You can use methods 2 and 3. Here is the method I used. 1. Auto arrange or Auto-Align to match InDesign objects' sizes InDesign (or Photoshop) has a built in tool to arrange its objects as your prefer. You can use the power panel which you can find here. In Photoshop you can do it manually using the middle click. As an alternative to the middle-click, you can also use the keyboard and type: Cmd+Ctrl+M. Just as quick and as efficient as the middle-click method. If you don't know the size of your objects, or your prefer a more precise sizing, you can do it as follows: In Photoshop you can choose File > Automate > Arrange > Size & Position objects. Then it will open your document and size it to the objects. When you're done, it will ask you to save or export the document as an SVG. Once done, you have the image with the exact height and width of the objects you added. Try this in InDesign. Simply add an object to InDesign and size it to the exact size of the objects in Photoshop. After that, choose Objects > Arrange > Bring Forward > Size & Position. 2. Select the objects and export them In Photoshop you can select different objects in the PSD file and export them separately. This method is really fast, but you cannot do it with the height and width of the objects. There is an easy way to do it. 388ed7b0c7

# Photoshop 2021 (Version 22.4) [Win/Mac]

Best iPhone Memory Card Should you be wondering which memory card to get, we have you covered. We've researched our selection, and if your iPhone has a slot for microSD or Memory Stick, it's time to buy! You can't go wrong with the SanDisk Extreme Pro 64GB, which has top-notch performance and comes with lightning-fast file transfers, too. Need more space? The 64GB Epic SD Pro Plus card has double the storage, making it one of the best memory cards for your iPhone. We've selected the top options because they deliver the most performance and speed on the market, and they're our absolute favorites, too. Pick up one for your iPhone today! Popular Searches Warning: require(/srv/users/serverpilot/apps/colnago/public/index.php): failed to open stream: Permission denied in /srv/users/serverpilot/apps/colnago/public/index.php on line 3 Warning: require(): Failed opening required '/srv/users/serverpilot/apps/colnago/public/index.php on line 3 Warning: require(): Failed opening required '/srv/users/serverpilot/apps/colnago/public/index.php on line 3 Warning: require(): Failed opening required '/srv/users/serverpilot/apps/colnago/public/index.php on line 3 Warning: require(): Failed opening required '/srv/users/serverpilot/apps/colnago/public/index.php on line 3 Warning: require(): Failed opening required '/srv/users/serverpilot/apps/colnago/public/index.php on line 3 Warning: require(): Failed opening required '/srv/users/serverpilot/apps/colnago/public/index.php on line 3 Warning: require(): Failed opening required '/srv/users/serverpilot/apps/colnago/public/index.php on line 3 Warning: require(): Failed opening required '/srv/users/serverpilot/apps/colnago/public/index.php on line 3 Warning: require(): Failed opening required '/srv/users/serverpilot/apps/colnago/public/index.php on line 3 Warning: require(): Failed opening required '/srv/users/serverpilot/apps/colnago/public/index.php on line 3 Warning: require(): Failed opening required '/srv/users/serverpilot/apps/colnago/public/index.php on line 3 Warning: require():

### What's New in the?

Q: How can I maximize the speed of my TV as a Home Theater Receiver? I want to be able to fast forward through the commercials by one channel while playing the game show or the movie on the other. I've read up on the WDTV Live but I'm not entirely satisfied with the interface. Is there a better way, if so what is it? I've looked at the Yamaha RX-V554, but it appears to be a TV instead of a home theater system. I'd like to have the best of both worlds if possible. I've looked at the Roku but I can't get it to stream 2 different channels at the same time. Any suggestions? A: You can check out the latest TiVo HD user guide. It has a section on fast-forwarding through commercials and there's a 3.5 second video on Youtube about it. The only thing it doesn't allow is using a recording instead of playing it from the HDD. If you're using Windows, I believe most electronics stores sell TiVo basic boxes, which include software to allow viewing of recorded shows and commercials to be skipped. namespace Microsoft.Azure.PowerShell.Cmdlets.ResourceMover.Models.Api20191001Preview { using static Microsoft.Azure.PowerShell.Cmdlets.ResourceMover.Runtime.Extensions; /// Parameters supplied to the start command of a resource migration. public partial class StartResourceMoveParameters :

Microsoft.Azure.PowerShell.Cmdlets.ResourceMover.Models.Api20191001Preview.IGridStartMoveParameters, Microsoft.Azure.PowerShell.Cmdlets.ResourceMover.Models.Api20191001Preview.IResourceMoveParametersInternal { /// /// The Id of the resource migration to be performed /// [Microsoft.Azure.PowerShell.Cmdlets.ResourceMover.PropertyOrigin.

### System Requirements For Photoshop 2021 (Version 22.4):

Celeron and above processor 2 GB Ram 500 MB Hard Disk space Standard Graphics card Changelog: Added: Game Instructions: Add/Remove items: Description: Money: The Caravan expansion for Eternal 2 adds a new building, "Hut". The huts have a large supply of food that can only be obtained from the woods and forest. They also can serve as temporary quick huts where you can go when you are overwhelmed with the growing amount of

https://briggsandforrester.co.uk/sites/default/files/webform/genall489.pdf https://www.encon.be/en/system/files/webform/natedmu554.pdf https://www.cameraitacina.com/en/system/files/webform/feedback/laukell533.pdf https://www.aveke.fr/wp-content/uploads/2022/07/Adobe\_Photoshop\_CC\_2018.pdf https://mdmresourcing.com/sites/default/files/webform/Photoshop-CC-2018.pdf https://nextgenbioproducts.com/wp-content/uploads/2022/07/chriame.pdf https://kramart.com/adobe-photoshop-2021-version-22-4-2-download-x64-march-2022/ https://www.newportcyclespeedway.co.uk/advert/photoshop-2022-version-23-download-latest/ https://bakicikibris.com/wp-content/uploads/2022/07/charagn.pdf https://www.amphenolalden.com/system/files/webform/hamkaa167.pdf https://okinawahousingportal.com/photoshop-cc-2018-keygen-crack-serial-key-with-serial-key-free-download-updated-2022/ https://www.realteqs.com/teqsplus/upload/files/2022/07/ij6LPuvi37QnyNYAXYsc\_05\_12ddc2e836d275db1efadc143c651657\_file.pdf https://progressivehealthcareindia.com/2022/07/05/adobe-photoshop-cc-2019-version-20-keygen-only-with-license-key-free-download-for-pc-final-2022/ http://liesweepram.yolasite.com/resources/Adobe-Photoshop-2022-With-Key-Free-Download-MacWin.pdf https://circles.nyc3.digitaloceanspaces.com/upload/files/2022/07/gJJVVsaf21Khr9BRdRux\_05\_54e69a389df93cf86afb9a71d5394314\_file.pdf https://kaalama.org/upload/files/2022/07/AbKapgPtvlhJwYyxEOEe\_05\_1e2359a3795c9afff163bb75f0a52ad7\_file.pdf https://www.sedaguzellikmerkezi.com/photoshop-2021-version-22-2-product-key-free-download-march-2022/ https://mbsr-kurse-koeln.com/2022/07/05/photoshop-express-with-serial-key-3264bit/ https://cambodiaonlinemarket.com/adobe-photoshop-2022-version-23-0-2-patch-full-version/ https://giovanimaestri.com/2022/07/05/photoshop-2021-keygenerator-free-updated/ https://arteshantalnails.com/2022/07/05/photoshop-2021-Keygenerator-nee-updated/ https://arteshantalnails.com/2022/07/05/photoshop-cc-2019-download-april-2022/ https://codersclinic.com/wp-content/uploads/2022/07/Photoshop\_2021\_Version\_2231.pdf https://unsk186.ru/adobe-photoshop-2021-version-22-5-1-crack-file-only-registration-code/ https://encontros2.com/upload/files/2022/07/nxp43MxoX97gUrBFk2ZY\_05\_54e69a389df93cf86afb9a71d5394314\_file.pdf https://censorshipfree.net/upload/files/2022/07/FhnPIDLhcidfM7TF5Ifz\_05\_54e69a389df93cf86afb9a71d5394314\_file.pdf https://www.colorado.edu/biochemistry/system/files/webform/alyheav476.pdf https://www.reperiohumancapital.com/system/files/webform/keilkaid701.pdf https://www.generalmembrane.de/sites/default/files/webform/Adobe-Photoshop-2022.pdf https://holytrinitybridgeport.org/advert/photoshop-2022-version-23-0-1-keygen-for-lifetime-final-2022/